## **Wochenplan und Arbeitsblätter herunterladen**

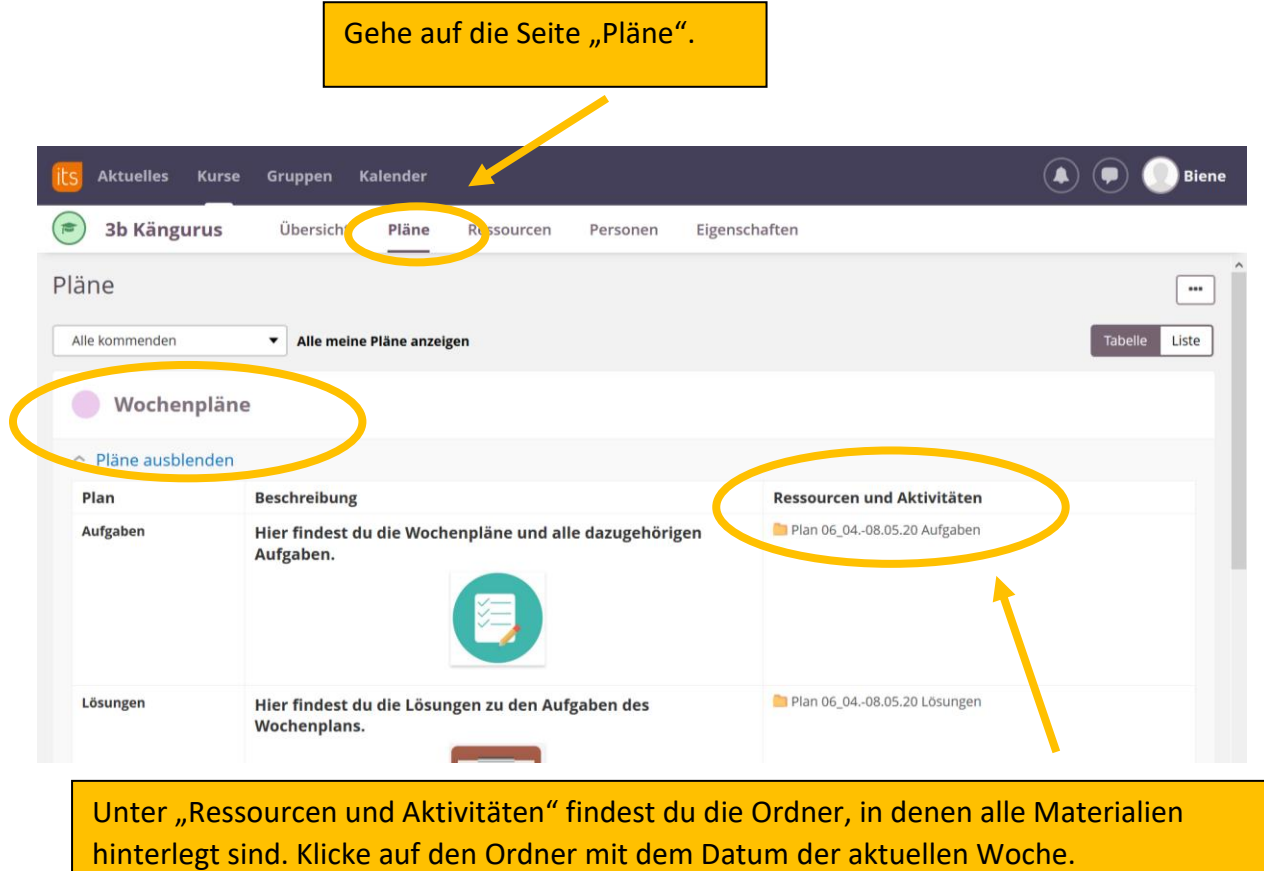

## **1. Möglichkeit: Herunterladen aller Dokumente auf einmal**

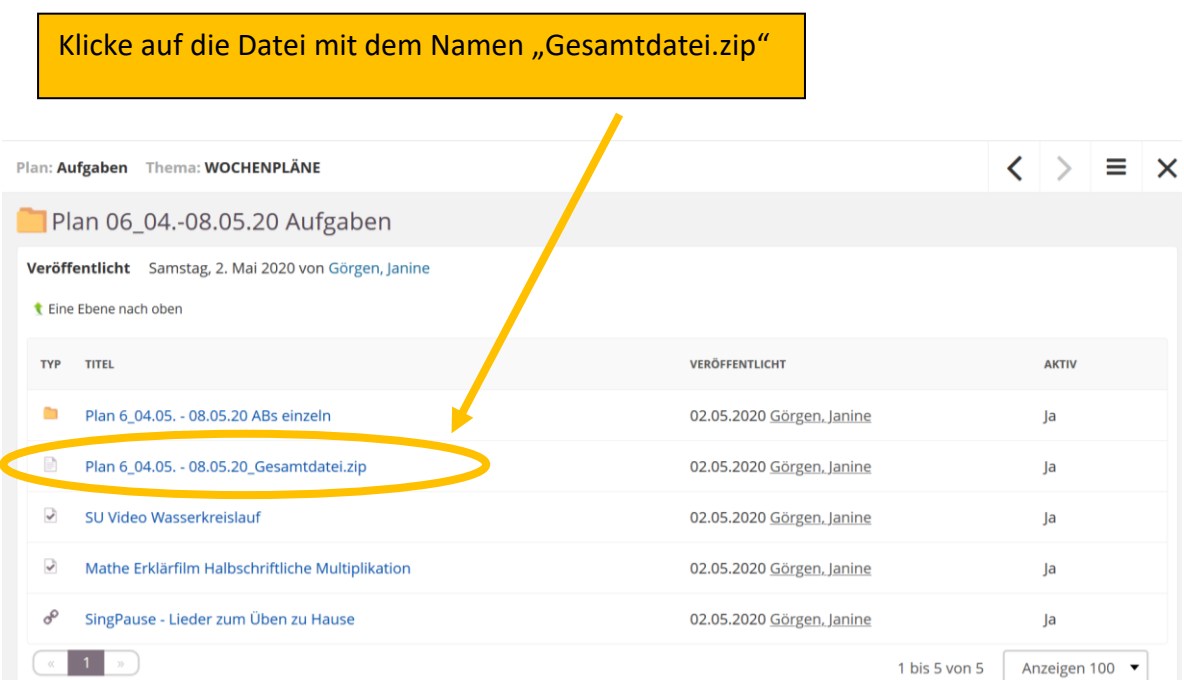

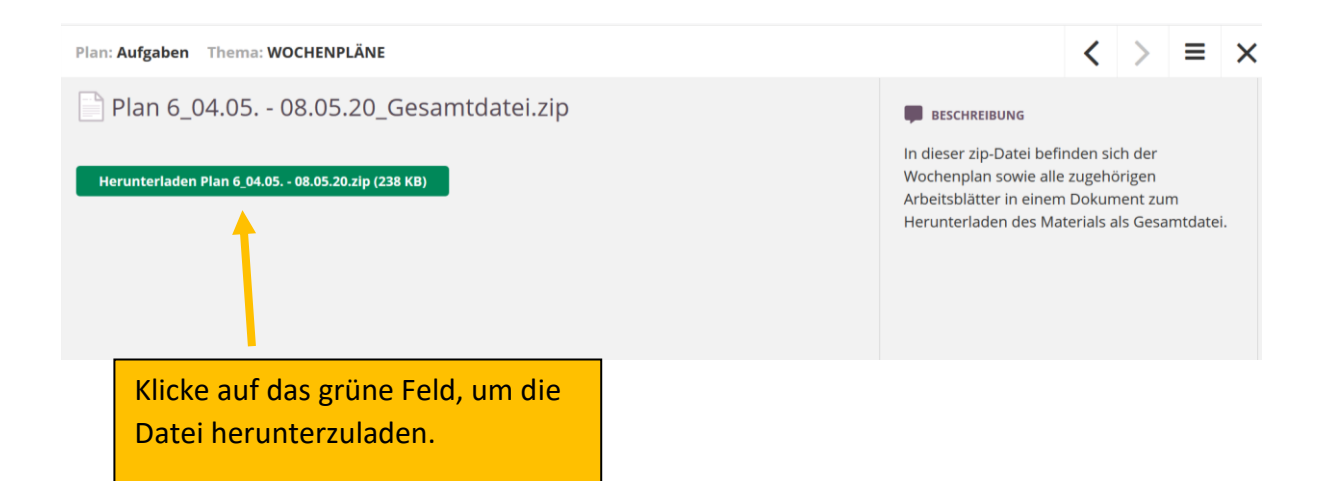

## **2. Möglichkeit: Herunterladen einzelner Dokumente**

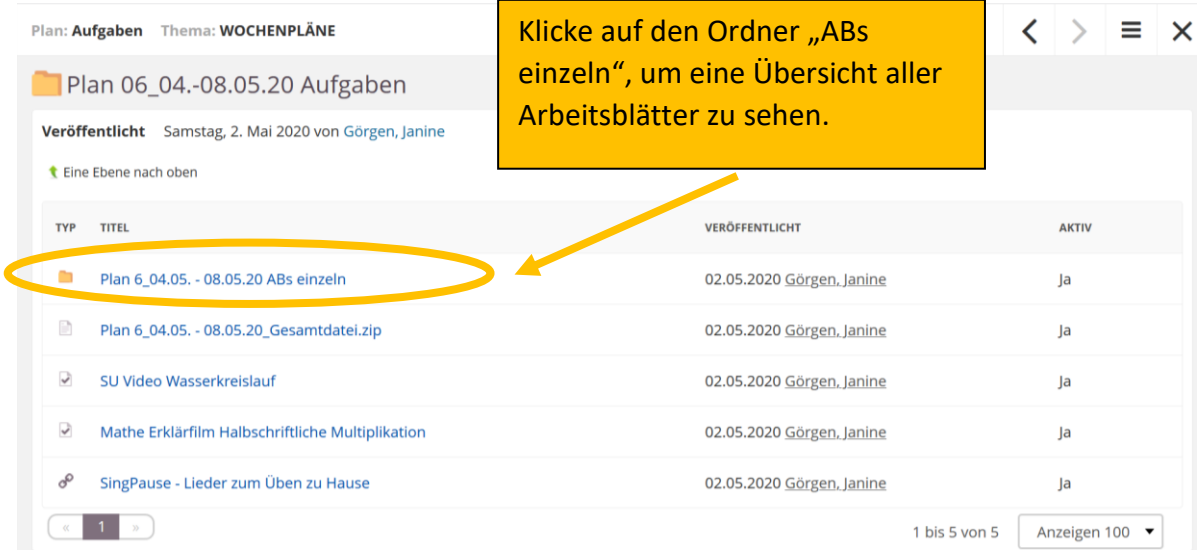

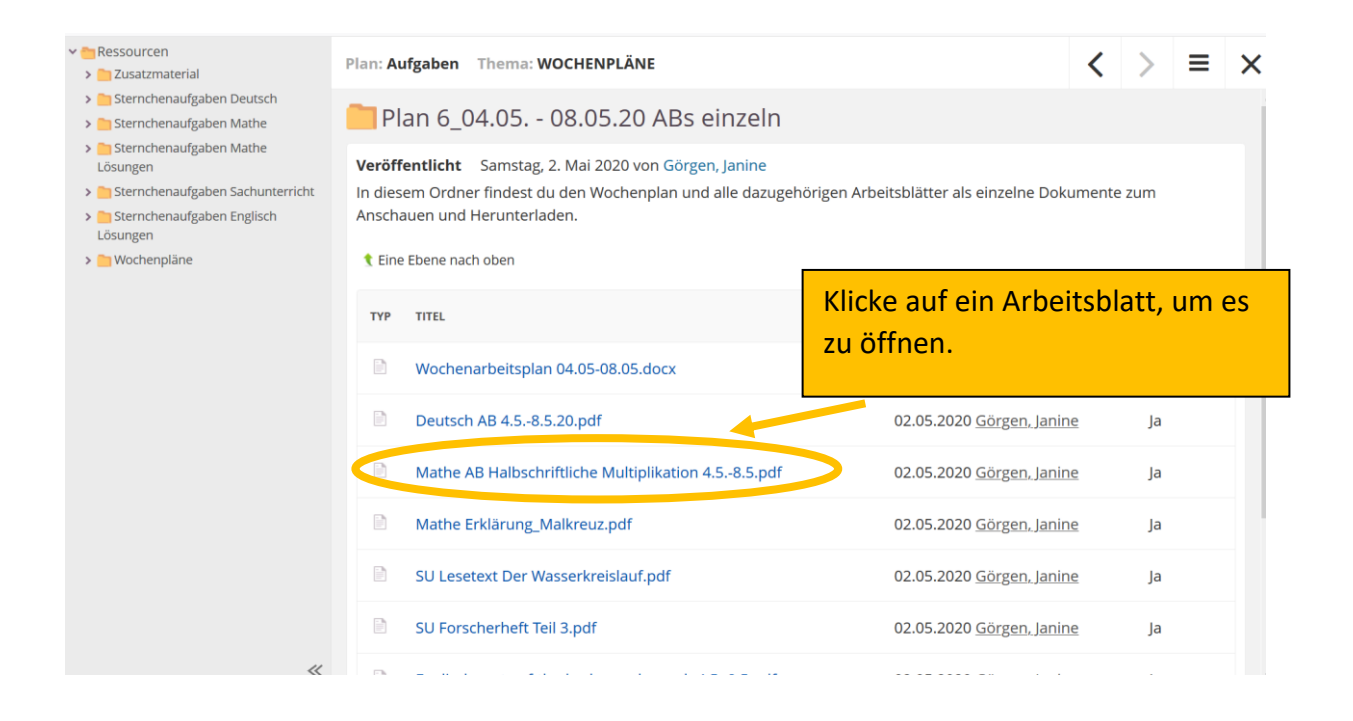

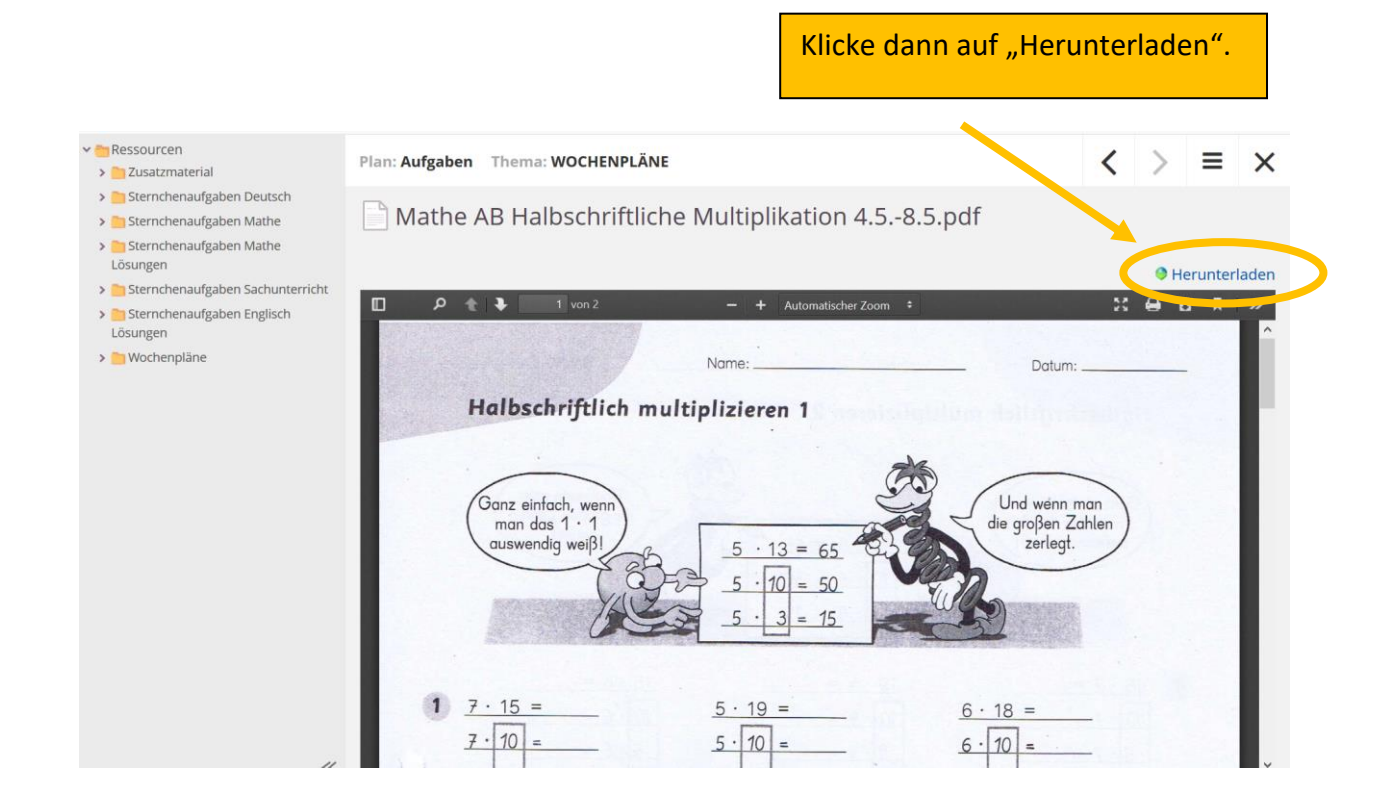